# **NoSQL in the Cloud with Windows Azure Table**

Jai Haridas (Twitter: **@jaiharidas)**  Dev Manager Windows Azure Storage - Microsoft

# **Objectives**

- Introduction to Windows Azure Storage
- Windows Azure Table Deeper dive
- Data Modeling for Scale

# Why NoSQL?

- Large demand for economically accessing structured data at Internet scale
	- o Distributed store
	- o Auto scale
	- o Flexible schema
- Relational databases
	- o Scale up your servers: But gets expensive very soon
	- o Manually Shard: But now you lose certain relational capabilities across shards
	- o Maintenance requires DBA expertise

### **Windows Azure Storage – A Quick Introduction**

## Windows Azure Storage

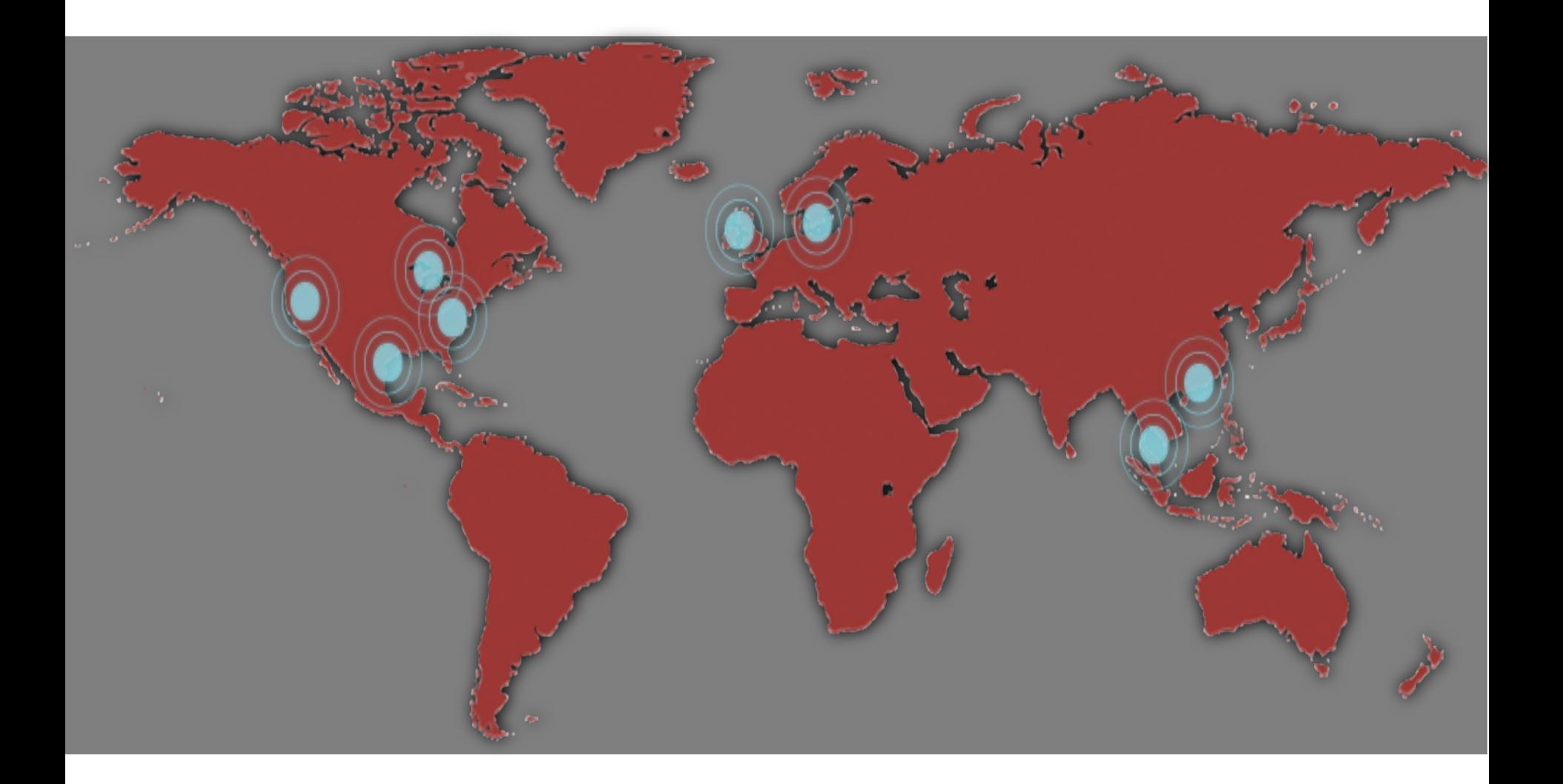

## Windows Azure Storage Characteristics

- A "pay for what you use" cloud storage system
	- o **Durable**: Store multiple replicas of your data
		- Local replication:
			- Synchronous replication before returning success
		- Geo replication:
			- Replicated to data center at least 400+ miles apart
			- Asynchronous replication after returning success to user.
	- o **Available**: Multiple replicas provide fault tolerance
	- o **Scalable**: Automatically partitions data across servers to meet traffic demands
	- o **Strong consistency** by default
- 880K requests/s at peak & 4+ Trillion objects
- Great performance for low transaction costs!

## Windows Azure Storage Characteristics

#### • Various Abstractions

- o **Blobs**: Store files and metadata associated with it
- o **Queues**: Durable asynchronous messaging system to decouple components
- o **Tables**: A strongly consistent NoSQL structured store that auto scales
- o **Drives and Disks**: Network mounted durable drives available for applications in the cloud

#### • All abstractions backed by same store

- o Same feature set across all abstractions (geo, durability, strong consistency, auto scale, monitoring, partitioning logic etc.)
- o Reduce costs by blending different characteristics of each abstraction
- Easy to use and open REST APIs

o Client libraries in Java, Node.js, PHP, .NET etc.

#### **Case Study: Bing Realtime facebook/twitter search ingestion engine**

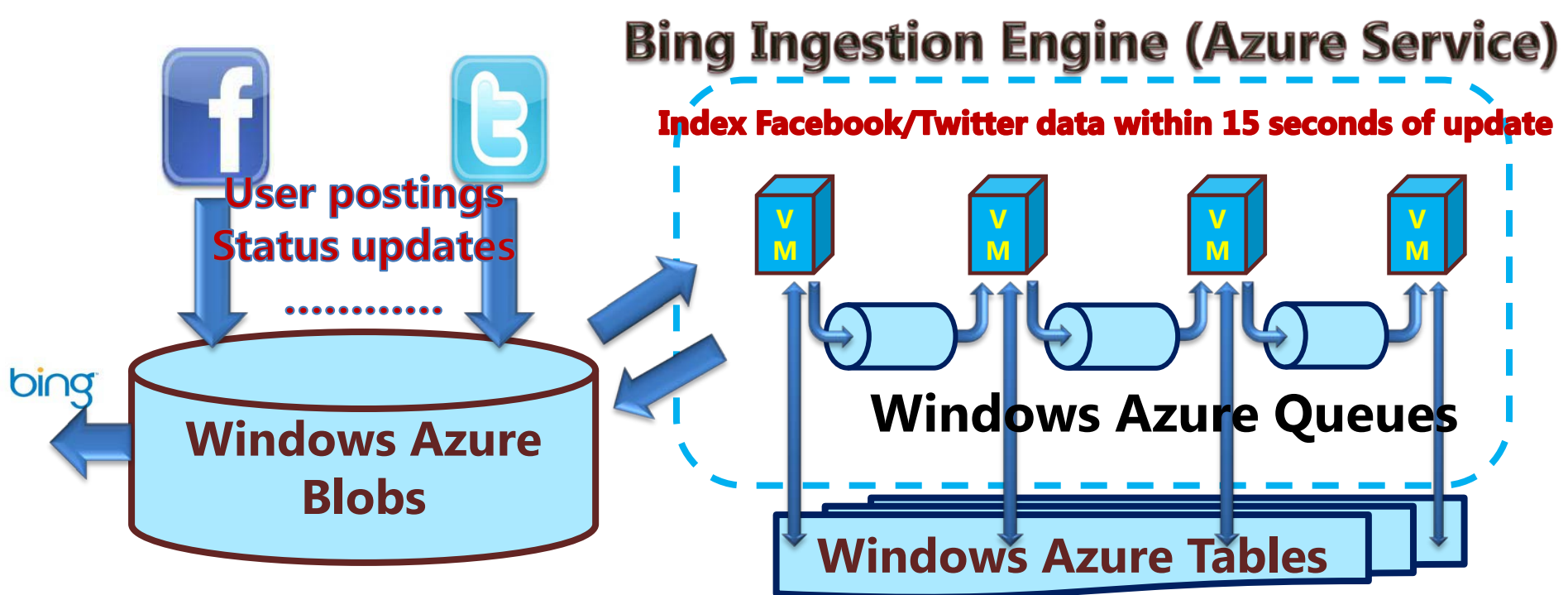

- Facebook/Twitter data stored into blobs
- Ingestion engine process 40
	- ngestion engine prosts 40<sup>b</sup>000 Requests/sec<br>
	 Annotate with auth/spam/adult scores, content classification,<br>
	expands link2 et 3 billion Requests per day expands link<mark>9, etc</mark>
	- Uses Tables heavily for indexing
- Quelle endeministo design, build and
- Results stored back release to production
- Bing takes resulting blobs and folds into search index

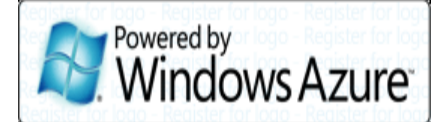

### **Deeper Dive into Windows Azure Tables**

## Windows Azure Table – Model

http://<account>.table.core.windows.net/

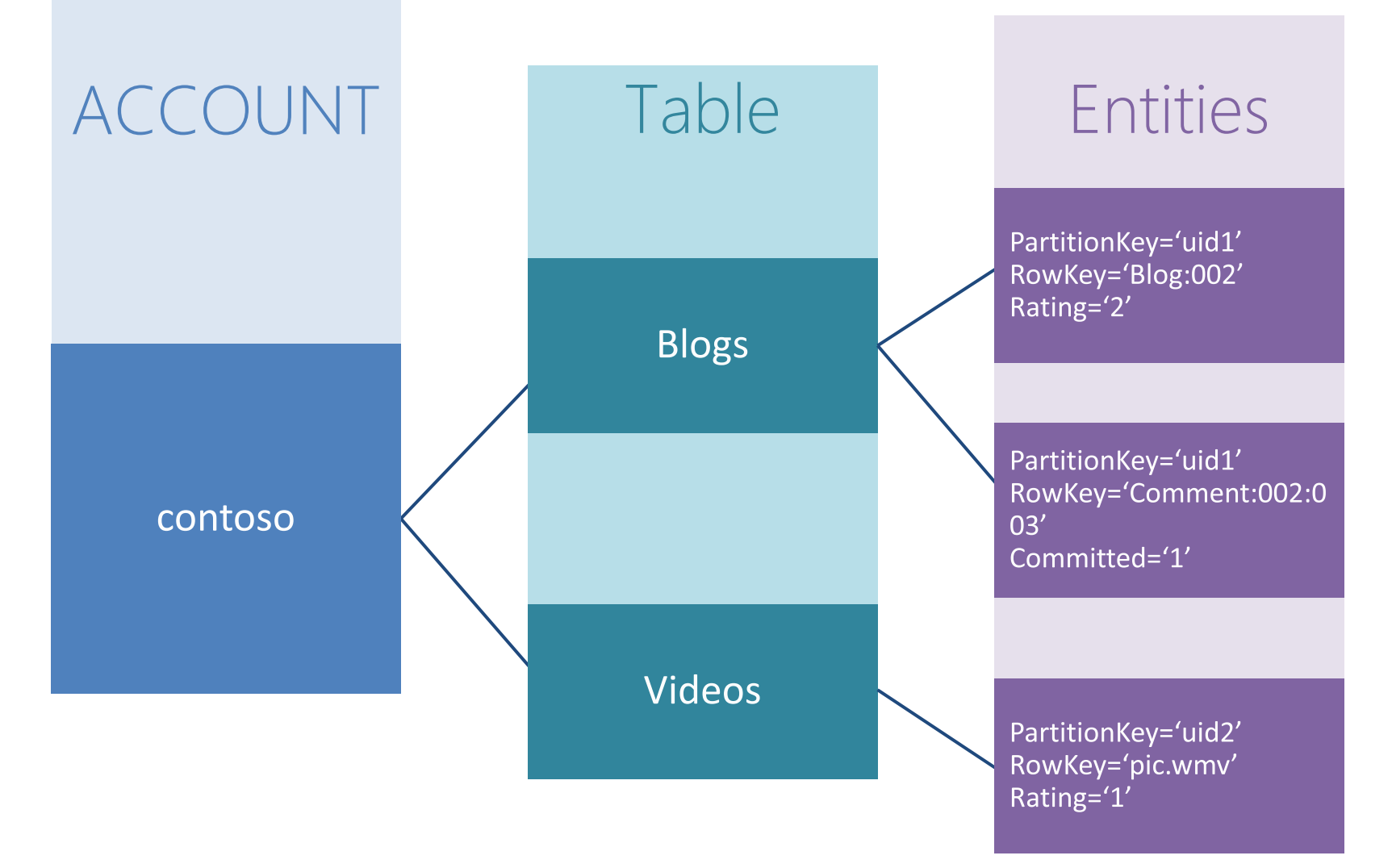

# Windows Azure Table – Basics

#### • Authentication

- o Owner only access by default
- o Control access using pre-signed Urls

#### • Flexible schema

- o Tables No schema associated
- o Store different entity types in same table

#### • Single Index

- o (AccountName, TableName, PartitionKey, RowKey) => Clustered Index
- o Defines sort order
- $\circ$  PartitionKey Mandatory property which defines partitioning
- o RowKey Mandatory property which defines uniqueness within a given partition

# Windows Azure Table – Basics

- Optimistic concurrency
	- o Timestamp A read only property maintained by server
- **Partitioning** 
	- o (AccountName, TableName, PartitionKey) => Partitioning key
	- o Range based partitioning
	- o Users can achieve hash based: PartitionKey = Hash(PartitionKey Value)
- Atomic Transactions
	- o Entities with same partitioning key can be part of single batch request
- Exposed via RESTful APIs
	- o OData protocol
	- o Java, Node.js, PHP, .NET client libraries

## Windows Azure Table – Auto Scaling

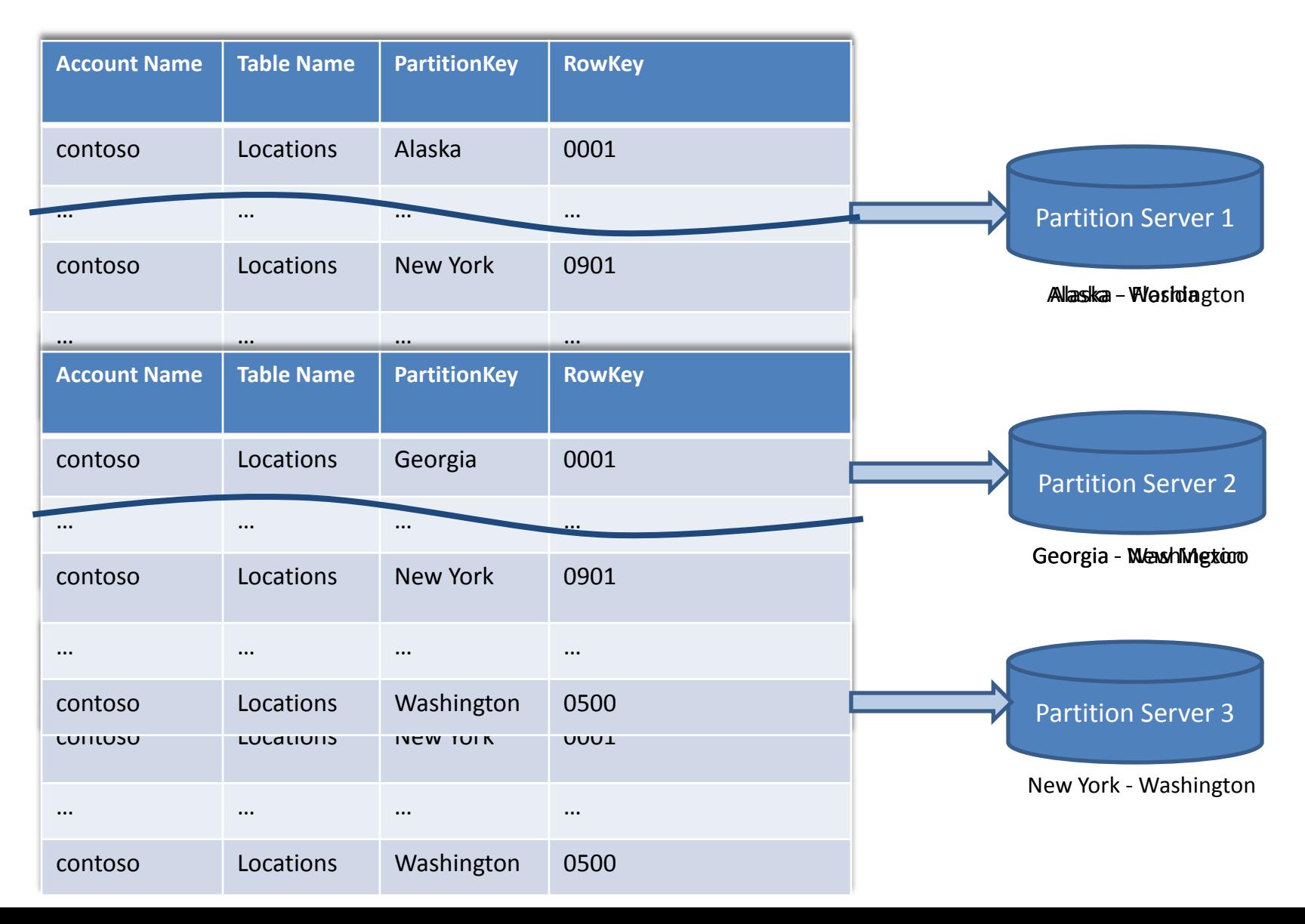

### **Data Modeling for Scale**

### Data Modeling for Scale Where do I Start?

- How large can partitions get?
	- o Strive for PartitionKey that does not create hotspots
	- o No size limit on partition
		- Every entity can have different PartitionKey value
			- User table for popular movie streaming site may choose UserId
				- » Avoids hotspots as user IDs are randomly distributed
		- All entities can have same PartitionKey value
			- Genre table for movies may choose to have Genre enum listed with same PartitionKey value
				- » Caching of rarely changing data can reduce hotspots

### Data Modeling for Scale Where do I Start?

- Start with following questions:
	- o What objects do I need to deal with?
	- o What are the significant queries that I need?
		- Determines candidates for "keys"
			- Retrieve list of movies released by week
				- » PartitionKey == YYYY-MM-Week#
	- o What are the atomic transactions that I need?
		- Atomic batch transactions allowed on entities having same (AccountName,<br>TableName, PartitionKey) value
			- Transactional consistency
			- Batch to reduce round trips
			- Example: User gets rewards point with every checkout
				- » Table maintains rewards info and currently checked out movies
				- » Rewards info and rental info maintained in an atomic transaction

### Data Modeling for Scale Composite keys

- Single index provided by system but hierarchical pivots required
- Concatenate properties to get composite key
- Prefixes are more critical
	- o Retrieve list of movies released recently by genre
		- PartitionKey == Genre-YYYY-MM-Week#
		- RowKey == MovieName

### Data Modeling for Scale Denormalization is key!

- Resultset pivoted by different keys
	- o Retrieve list of movies released by genre
		- PartitionKey == Genre & RowKey == MovieName
	- o Retrieve list of movies with a given actor
		- **PartitionKey == Actor & RowKey == MovieName**
- Store data twice once for "by genre" lookup and once for "by actor"
	- o Duplicate just required partial data
	- o For larger entities, store pointer to fact table
		- "By Genre" is the fact table that stores synopsis, thumbnail etc.
		- "By Actor" just stores the properties like movie name, genre, rating etc. that are required to display results
			- If user selects a movie  $-$  lookup for the movie "by genre" to retrieve synopsis, thumbnail etc.

### Data Modeling for Scale Index Table Pattern

- Partition level index
	- o Entity group transaction to achieve consistent indexes
	- o Example: List recent movies by Genre; List recent movies by rating
		- Store 2 entities with PartitionKey == YYYY-MM-Week#
		- One with RowKey == Genre-MovieName
		- Other with RowKey == Rating-MovieName

### Data Modeling for Scale Index Table Pattern

- Indexes across Partitions
	- o Eventual consistent indexes
		- Add a message into queue that will add rows into index tables
		- Add row into fact table
		- Example: "By Actor" and "By Genre" queries.
			- Add message to queue which will update "By Actor" table if movie exists in fact table
			- Add movie to "By Genre" table
	- o Usually Consistent indexes
		- Add a message into queue that will fix consistency on failures
		- Add row into fact table
		- Add row into index tables

### Data Modeling for Scale What happened to my Joins?

- Application responsible for joins
	- o User info table and rental info table
		- When user logs in
			- Select \* where PartitionKey = <UserId> from UserTable
			- Select \* where PartitionKey = <UserId> from RentalTable

### Data Modeling for Scale What happened to my Joins?

- Shape data based on access pattern
	- o Use flexible schema to store different types in same table
		- Scenario: Rewards for user on every rental
		- User info and rental info in same table
			- Both entities use PartitionKey == UserId
			- Prefix row key with type
			- User Entity RowKey = ""
			- Rental Entity RowKey = Rental-<Movie Name>
		- Get user and rental rows for user id
			- Select \* where PartitionKey = <UserId>
		- Get user row for user id
			- Select \* where PartitionKey = <UserId> && RowKey = ""
		- Get rental rows for user id
			- Select \* where PartitionKey = <UserId> && RowKey.StartsWith("Rental")

### Data Modeling for Scale Summarize

- What are my significant queries?
- What atomic transactions do I need?
- Utilize flexible schema
- Make query processing fast by doing some work upfront
	- o Maintain Index Tables
	- o Denormalize data
	- o Let applications do the join or shape the data for joins

### Summary

- Windows Azure Storage provides highly scalable, durable and available cloud storage system with strong consistency
- Pay for what you use model
- Abstractions Blobs, Tables, Queues, Drives & Disks
- Windows Azure Tables is a NoSQL structured store that auto scales
- Patterns for designing large scale applications on Windows Azure Tables

## References

- SOSP paper <http://bit.ly/uP3ebT>
- Storage team blog <http://blogs.msdn.com/b/windowsazurestorage/>
- How to get most out of Windows Azure Table <http://bit.ly/bUS9f7>
- Windows Azure <http://bit.ly/sMhxTS>